## WE WE WE CONTROLL Assim que a maioria do pessoal sair, estabelecemos diálogo com a Pat Morales.<br>
"Final Fight" — No decorrer Regressamos ao gabinete e

## Amiga:

**"F1 Grand Prix" —** Entrar na box na última pista, premir os travões e "Escape" seguido da aceleração. No regresso à corrida terminamos o circuito no primeiro lugar, sem o mínimo esforço.

**"Gods" —** Escrever "SOR-CERY" na introdução do código para obter energia infinita

**"Chuck Rock" —** Teclar "TURN FRAME" no desenho de apresentação (no "écran" da banda) para seleccionar o nível inicial

**"Predator 2" —** Pausar o jogo e escrever "YOU'RE ONE UGLY MOTHER" para ficar com energia infinita

**"Switchblade 2" —** Escrever "LEVEL" seguido do número desejado para iniciar o jogo no respectivo nível

da apresentação, no momento que o criminoso diz "switch on your TV", premir rapidamente a tecla Help para ter acesso ao menu das batotas

**"Gobliiins" —** Códigos de acesso aos cenários mais avançados: hqwftfw, jcjcikl, hnwvfka, dcplomf, tcvqqpl, iqd-<br>hiqr, ngogjso, nngwstn, hjqr, ngogjso, Igwdeuo, tghedvy

Desde já agradecemos aos leitores **Carlos Rosa** e **André Silva** a colaboração neste espaço.

Entretanto, continuamos a resolver as aventuras da Sierra. O jogo seleccionado para as próximas edições é o **"Police Quest m",** uma das melhores produções da firma norte-americana Sierra, em gráficos ejogabilidade.

...Gabinete do Sargento Sonny Bonds, um agente da polícia com uma reputação invejável. Cidade de Lyton.

Ao ler o conteúdo do cesto de recados, o protagonista fica a saber que a colega

Pat Morales poderá ser sujeita a acção discip <sup>1</sup> i n a r . Saímos do gabinete e entramos na sala de "brief'.

Pegamos no "clipboard" e esclarecemos os agentes sobre as ordens de traba lho para o dia

continuamos a conversa com a agente em questão. Depois de escutarmos com atenção a versão desta personagem, recolhemos o papel que está no cesto dos recados, abandonamos o gabinete e caminhamos até ao elevador. Premir o botão 3, sair, entregar o papel ao Mike e aceitar o cartão.

De volta ao elevador, selec-

cionamos o 2º andar e passeamos por uns breves momentos até<br>ouvirmos uma ouvirmos chamada.

Depois da mensagem entramos no gabinete do protagonista e utilizamos o telefone para responder ao pedido. Assim que escutamos a mensagem descobrimos uma urgência na localidade A. Falis. Descemos no elevador até ao piso 1,

entramos vestiário dos homens e abrimos o nosso cacifo. O

código do mesmo é 776. Recolhemos o bastão, o livro e a lanterna, saímos deste cenário e abrimos a porta do fundo, apanhamos as pilhas e as flores.

Colocamos as pilhas na lanterna e seguimos para o elevador, seleccionamos "G". Entramos no carro e seguimos...

Conduzimos na direcção Sul, pela 6<sup>a</sup>, viramos para a esquerda. na Rose, e seguimos sempre

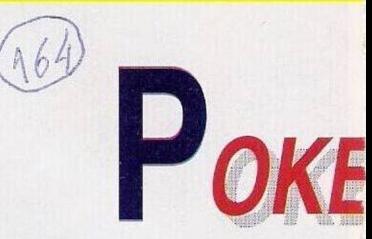

em frente até Walls. Neste cenário viramos para a direita e continuamos na direcção Sul até encontrar o sinal Stop.

Viramos à esquerda na direcção de A.Falis, paramos a viatura e saímos.

Estabelecemos diálogo com o

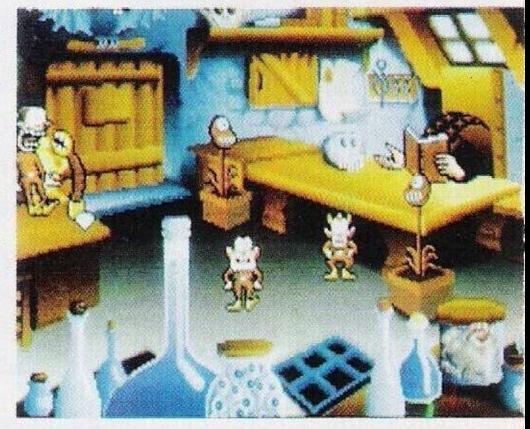

*Códigos do "Gobliiins*

pessoal parado (a fazer piquenique) e caminhamos para a direita: Pouco adiante deparamos com um louco. Ao tentarmos agarrar este personagem, ele pega-nos pelo crachá, mas consscguimos atirá-lo à água. Revistamos as roupas dele e encontramos um cartão e umas chaves.

Apanhamos as chaves e lançamo-las para o rio. O louco ataca-nos com o bastão, mas é facilmente dominado e algema-

<sup>1</sup>ma imagem da aventura "Police Quest III"

**O** leitor **Rui André** é possuidor de um Sam Coupé e pretende entrar em contacto com utilizadores do mesmo micro, com a finalidade de trocar jogos (procura à imenso o "Sim City").

Os interessados podem escrever para a **Rua Mouzinho de Albuquerque, 24, Gândara dos Olivais, 2400 Leiria.**

O caro leitor **Eurico Óscar**

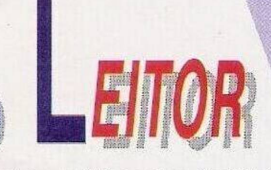

'

**Covas,** colaborador de há longa data desta secção, dirige um clube destinado exclusivamente aos utilizadores do Spectrum +3 e vem por este meio lançar um convite a todos os possuidores. E um sistema pouco apoiado em Portugal e que necessita de mais informação e actividades. O endereço do clube é: **Rua das Mi-Iheiras, lote 1, r/c dto, 2020**

## **Almeirim.**

Prosseguimos com o **David Franjoso,** residente na **Rua Cidade de Almada, 7<sup>o</sup> r/c. Vale Fetal, 2825 Caparica (telf. 2261103),** que à semelhança dos leitores anteriores tem enormes dificuldades em encontrar "software" para o seu computador.

E utilizador de um Commodore 64 e é apreciador dos jogos de aventura e estratégia, na linha do "Sim City" e "Football Manager I,II".

Concluímos esta secção com os pequenos anúncios de venda:

**— Timex 2068** com jogos e um gravador, **Nuno, Avenida Pedro Alvares Cabral, 129, 7000 Évora, telf. 066/- /21171**

**— Spectrum 48k, "joystick" e "interface",** compatível PC 200 com 2 drives de 5,25 e monitor monocromático, **João Portela Senhorinho, Rua de S. Bento, 297, I<sup>o</sup> esq, 1200 Lisboa, telf. 3961917**

**— Spectrum 128k +3, Jorge Cruz, telf. 4961619**

**— Spectrum 128k +2A, Jorge, telf. 32803**

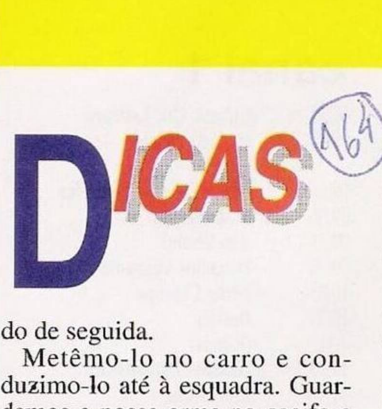

## do de seguida.

Metêmo-lo no carro e conduzimo-lo até à esquadra. Guardamos a nossa arma no cacifo c dirigimo-nos para a prisão. Ao revistarmos o louco encontramos uma faca, apanhamo-la e à respectiva licenca, entregando-a imediatamente ao agente da prisão.

Inserimos o código 05150 na porta e apanhamos as algemas.

Entretanto somos notificados que a colega Pat está à nossa espera na auto-estrada.

Com uma chave abrimos o cacifo c apanhamos a nossa arma e saímos com o carro.

Viramos à esquerda na Rose e na 7<sup>ª</sup>, passamos por Jojy e entramos na auto-estrada. Um pouco adiante encontramos a Pat Morales e um carro vermelho, provavelmente parado por ordem da agente.

Falamos com a Pat e com a condutora do carro, voltamos a escutar a agente e tomamos a decisão de a deixar par-

tir. Entramos no carro e patrulhamos a auto-estrada.

Temos que resolver quatro casos distintos, podendo surgir (ou não) por esta ordem...

Passa pelo protagonista um carro preto, analisando a matrícula no computador. A viatura é identificada como sendo de um xerife. Deixamos o carro seguir viagem e prosse-<br>*guimos* a patrulha Nacta "Switch blode?" guimos a patrulha. Neste 

espaço de tempo passa um carro descapotável de cor branca, ligamos as luzes e iniciamos uma perseguição. Assim que a viatura abrandar e, por fim, parar, falamos com o condutor (anotando o tempo marcado no ecrã aquando da sua paragem) e regressamos ao nosso carro para inserir a licença no terminal. Seleccionamos o Form 900 e introduzimos o tempo atrás anotado seguido do código de transgressão 22349.

Saímos do carro e voltamos a falar com o condutor.

No regresso à patrulha, na auto-estrada, vemos um carro a andar muito lentamente na segunda fila. Ligamos as luzes e pcrseguimo-lo, repetindo o procedimento anterior.

Voltamos à patrulha e à frente encontramos um carro circulando aos ziguezagues na estrada. Ligamos as luzes e vamos no encalce da viatura mal controlada. Mal o carro encoste, falamos com o homem duas vezes e testamos o grau de alcoolemia. O embriagado vomita e de seguida algemamo-lo, conduzindo-o até à esquadra.

Entramos e depositamos a arma no cacifo. Reti-

ramos as algemas ao homem e voltamos a testar o grau de álcool ingerido num aparelho apropriado. Apanhamos o papel (no fim) e indicamos ao homem onde depositar os seus pertences (na gaveta da polícia e na prisão).

Prendemo-lo oficialmente, sob o código 23152, e tocamos na

Saímos deste cená- "Final Fight" rio, apanhamos a ar-

ma e vamos até ao nosso gabinete no segundo andar. Usamos o telefone e o "dispatch".

Entramos no carro e seguimos para Oak Tree Malls pela 6.ª, virando à esquerda na Rose, sempre em frente até à 9.ª avenida e obedecemos à indicação do letreiro "Oak Tree Mall".

Deparamos com uma ambulância e a personagem Marie deitada na maca. Apanhamos a corrente que Marie tem na mão e falamos com o enfermeiro.

Umá vez no hospital, depois de escutarmos o médico, falamos com a Marie e abandonamos o local.

> Voltamos a Oak Tree Malls e falamos com o homem que se dirije ao protagonista para entregar umas cartas.

Acendemos a lanterna e apontamo-la no chão, junto da porta do carro de Marie. Encontramos um medalhão com o número 09987 inscrito. Seguimos para o carro e o primeiro dia acaba.

> Dc manhã, antes dc sairmos, apanhamos a caixa de música que está guardada no roupeiro.

Entramos no carro c

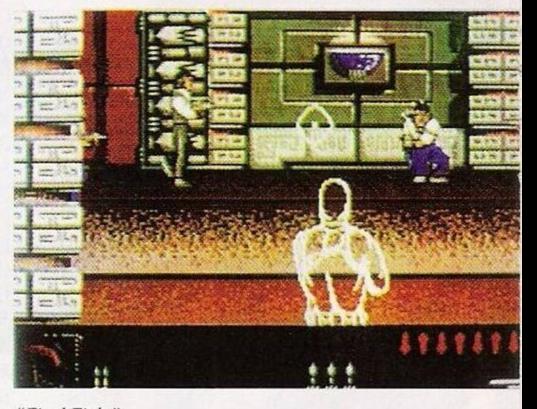

desloeamo-nos até à esquadra. Subimos ao segundo andar e encontramos o capitão. Após um diálogo com este oficial, é-nos apresentando um caso semelhante a um processo antigo, indicando também o caso dc Marie 199137. A seguir apresenta-nos Pat Morales.

Na nossa secretária usamos o telefone marcando o número fornecido pelo repórter 555- 0707. Este promete-nos ajuda para resolver o caso.

Usamos o cartão para ter acesso ao computador e consultamos os casos atribuídos ao protagonista.

Na opção "serial number" introduzimos o número encontrado na estrela de bronze (medalhão) c são-nos divulgados todos os processos similares.

Vamos até à garagem e entregamos a corrente e o medalhão como provas de processo Mario 199149.

Regressamos dc imediato ao hospital.

Mantemos cm "supense" esta envolvente aventura até ao próximo domingo. Até lá continuem sempre a escrever-nos para: **Correio da Manhã, "Os Jogos no Computador",** Rua Mouzinho da Silveira, 27, 1200 Lisboa.

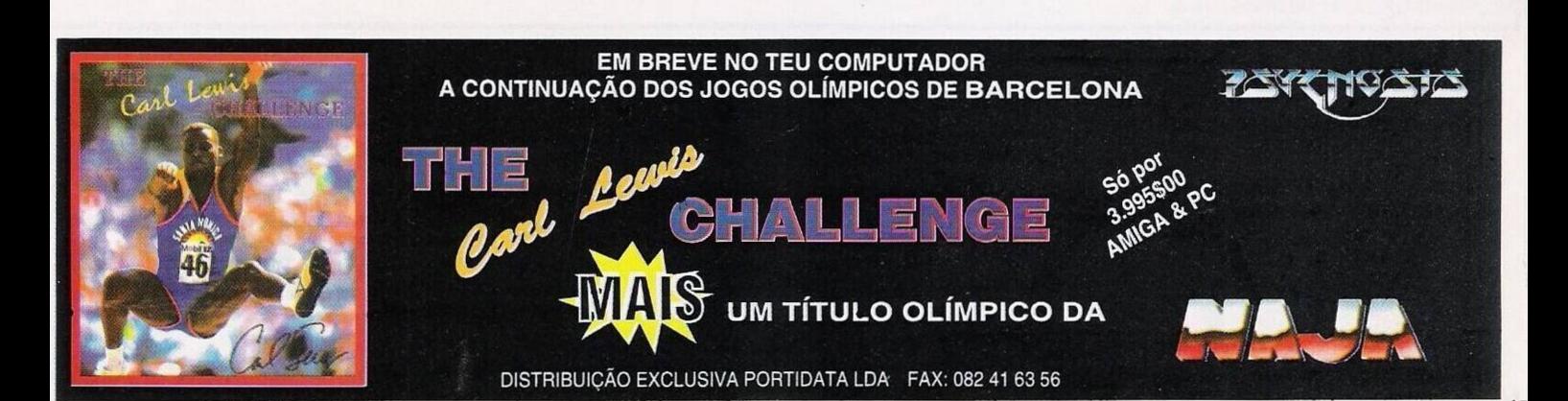